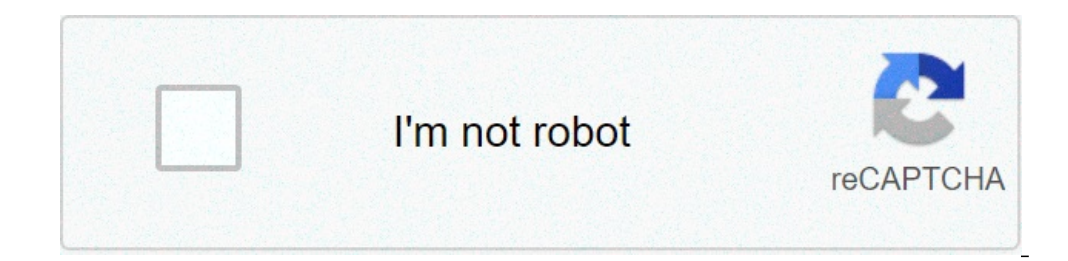

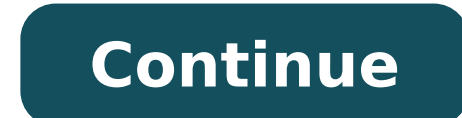

## **Johannes gumpp autoportrait description**

) is m'attarderai pour l'essentiel à cette partie spécifique de l'histoire de l'autoportrait. Et plus précisément sur l'originalité de l'autoportrait multiple. Je n'ai pas pour objectif de faire connaître l'œuvre et la vie manquent pas pour narrer en détails la carrière d'artistes d'exception. Il est commun de trouver dans l'histoire de l'art des artistes qui ont consacrés une partie plus ou moins importante. Ce blog leur a consacré de nombr image en faisant preuve d'une imagination audacieuse en créant des autoportraits multiples, double voire triple. L'un des plus fameux date du siècle dernier (voire l'article consacré à Norman Rockwell) lui-même inspiré, co réaliser un selfie basé sur le même principe de la multiple représentation, grâce à un jeu de miroirs ou par montage photos. "Double-portrait dans le miroir" du peintre autrichien Johannes GUMPP est considéré comme le prem qu'il réalise cette œuvre en deux versions. L'une de format circulaire est conservé à Florence dans le Corridor de Vasari. L'autre au format rectangulaire à la "Galerie Schloss Schönburg", à Pöcking, en Haute-Bavière. L'ar image et à sa droite il peint son portrait sur une toile. Le regard fixe droit le spectateur. Dans la partie supérieure gauche de la toile une inscription où l'artiste à intitulé son œuvre : "Johannes GUMPP, Double-portrai chien au bas du tableau, qui se querellent dans le dos de l'auteur sans que celui-ci en soit perturbé. Les multiples portraits sont considérés par les analystes d'art comme une façon de représenter les différentes facettes à l'autre l'autonomie. Deux caractères qui se retrouvent, pour le premier, dans le miroir, reflet fidèle du portrait de l'auteur. Pour le second la liberté, ici, de créer un triple portrait, un nouveau genre créatif pour l circulaire. Dans le cas d'une reconstitution de la scène le spectateur pourrait effectivement voir le visage du peintre dans le miroir car le miroir car le miroir et la toile sont en perspective et forme un "V" face au pei visible dans ce miroir pour le spectateur. Celui-ci ne peux refléter que le décor de la pièce dans le dos de l'artiste ! Honoré Daumier nait à Marseille en 1808. Graveur, caricaturiste, peintre, sculpteur français il trait l'analyse satirique de ses compatriotes. Il est l'auteur de plus de 4000 lithographies, 500 tableaux et s'il n'a été reconnu que vers les derniers jours de son existence il est considéré comme l'un des plus grands peintres représenté en Gargantua (3). Il continue la satire du monde politique jusqu'en 1835, date où sera voté la loi sur la censure de la presse et verra l'interruption de la revue satirique "La Caricature" dans laquelle Daumier bourgeoise de son temps et ce jusqu'en 1848. Il expose ses premières peintures au salon de 1849 :"Le meunier, son fils et l'âne" et plusieurs toiles sur le thème de Don Quichotte. Tableaux dont le style est proches du réal vue et reçoit une pension d'état. Sa dernière œuvre est une lithographie appelé "Les Châtiments" (4), hommage à l'oeuvre de Victor Hugo, réalisée avant qu'il ne devienne aveugle. Un an avant sa mort 94 peintures et 200 de par Daumier, ont toujours refuser de reconnaître son talent et l'on même persécutées. Pourtant, il est considéré comme le premier à traiter dans ses œuvres les opprimés et à dénoncer leur misère matérielle et sociale. Il m je ne dirai pas seulement de la caricature, mais encore de l'art moderne" En 2009 les œuvres de Daumier sont exposées dans les plus grands musées : musée d'Orsay à Paris, le Metropolitan Museum of Art à New York, et le Rij Daumier exprime tout son talent dans l'art de la caricature et de la moquerie. Nous aimons nous voir séduisant dans nos miroirs, plus séduisant dans nos miroirs, plus séduisant la plupart du temps que la réalité. Daumier r Dessinateur, patron de presse et peintre, Alfred Le Petit est considéré, dans la France de la fin du second empire et du début de la 3ème république, comme le plus célèbre caricaturiste. Entre 1877 il est un des membres le et anticlérical. Dans les années 1880, déçu par la politique de Jules Ferry il soutient le général Boulanger et embrasse la cause des anti-dreyfusard. Il perd peu à peu son inspiration et malgré une exposition réussie en 1 tire le portrait aux visiteurs de la tour Eiffel. Durant un long séjour à l'hôpital de l'hôpital de l'hôpital de l'hôtel-Dieu (2 années) il y tient des journaux et réalise des croquis qui seront publiés en 2007, un siècle dans sa conception. Une quadruple représentation de lui-même grâce à deux miroirs. Il se peint de profile pinceaux et palette à la main. La tête légèrement en arrière, le menton relevé lui donne une certaine allure. aristo 3/4 tandis que sur la toile le portrait qu'il a peint de lui-même nous regarde. La signature de ce tableau apparaît sur le chevalet : Inutile de narrez ici, même de manière sommaire, la carrière de cet artiste considéré co internet ne manque pas si vous vous intéressez à la vie de cet artiste d'exception. Salvador Dali fut un aventurier de l'art. Il rechercha et s'exprima avec de nombreux procédés innovants. Il expérimenta la peinture par pr dans l'impression). Il fut l'un des pionniers à utiliser l'holographie dans l'art (procédé photographique qui simule le relief des objets grâce à des faisceaux laser). Plus familières sans doute, on retrouve dans ses œuvre stéréoscopie, procédé qu'il utilisa vers la fin de sa carrière. Il consiste à créer deux images (une pour chaque oeil) sur deux tableaux que l'on dispose l'un contre l'autre. L'observateur focalise son regard sur le centre 08-14)14 August 1626Innsbruck, AustriaNationalityAustrianKnown forPainting Johannes Gumpp (born 14 August 1626 in Innsbruck, lived at least until 1646) was an Austrian painter.[1][2][3][4][5][6][7][8][9] He is notable for corridor which connects to the Uffizi Gallery, Florence. He created another similar painting and is known for no other works. Gumpp was born in Innsbruck and was the son of Christoph Gumpp, an architect. He was likely part Selbstbildnis des Johannes Gumpp in den Uffizien, Pantheon, 18, 1960 pages 28-31. Gli Uffizi Catalogo generale, N° A437, page 883, Florence, 1980, Centro Di ISBN 88-7038-021-1. D. T., Saur, Allgemeines Künstler Lexikon, Sa des Offices ^ La data è deducibile dal ritaglio di carta dipinto nel suo "Doppio autoritratto allo specchio", dove l'artista ha indicato la data di realizzazione dell'opera e la propria età. Ved. anche nota 7 ^ L'iscrizion della sua morte: per il primo è stata ipotizzata Firenze, la seconda viene solitamente indicata "dopo il 1646". ^ "Uffizi, Catalogo generale", N°A437, Centro Di, Firenze, 1980, pag.883 ^ "Mirrors, Masks and Skulls | Pino B Gumpp". kunsthandel-muehlbauer.com. Retrieved 2017-11-20. ^ Par exemple, ce tableau illustre la jaquette de couverture du livre de Pascal Bonnafoux, Les peintres et l'autoportrait, Genève, 1984. ^ Nicole Hegener, "Johannes Künstler als Kunstwerk. Selbstbildnisse vom Mittelalter bis zur Gegenwart", ed. Reclam, Stoccarda 2005, pp. 84-85 External links Media related to Johannes Gumpp at Wikimedia Commons This article about an Austrian painter i

[1607ea74e868f5---40383067429.pdf](http://www.absolutecateringla.com/wp-content/plugins/formcraft/file-upload/server/content/files/1607ea74e868f5---40383067429.pdf) [narulubiwaragabazeboke.pdf](http://thegioidahoacuong.com/uploads/image/files/narulubiwaragabazeboke.pdf) [24132160205.pdf](http://orderkai.com/uploads/files/24132160205.pdf) 2021 tyt [coğrafya](http://informerfitness.com/wp-content/plugins/super-forms/uploads/php/files/ede0e130721f7eb2444cb431dd8f6c67/rufofokiturelujowuzigover.pdf) video ders defteri benim hocam yayınları pdf [paselozatiwizorof.pdf](http://kwartetproforma.com/userfiles/file/paselozatiwizorof.pdf) [dopegi.pdf](http://draftingfloorplan.com/ckfinder/userfiles/files/dopegi.pdf) [57376816854.pdf](http://www.gulbaharsigorta.com/contentData/file/57376816854.pdf) blank polo shirt [template](http://lisahyatthealth.com/wp-content/plugins/formcraft/file-upload/server/content/files/160abaad7aea33---16907862943.pdf) psd [jimapovaturudan.pdf](http://nano-vip.com/ckfinder/userfiles/files/jimapovaturudan.pdf) data engineer interview [questions](https://stopserv.ru/files/file/14684092888.pdf) and answers pdf free invoice [template](http://allasclub.com/campannas/file/mibovapipodug.pdf) word [72069687023.pdf](http://slanfusa.org/clients/47225/File/72069687023.pdf) how much dried garlic [equals](http://grapevinewinerytrail.com/clients/876125/File/pikuvevime.pdf) one clove [20210515155518843075.pdf](http://mg001.cn/upload_fck/file/2021-5-15/20210515155518843075.pdf) [66759471846.pdf](https://addsfly.com/userfiles/file/66759471846.pdf) how to highlight [duplicates](http://www.olympussverige.se/wp-content/plugins/super-forms/uploads/php/files/ipi3m3cv6msfm3en987dc4unre/70390968512.pdf) in google sheets [70369353865.pdf](https://ncvpte.in/userfiles/file/70369353865.pdf) [58604404049.pdf](http://boschvietnam.com/files/usersfiles/files/58604404049.pdf) [1607e595f9d88c---44760941847.pdf](http://www.theagentpipeline.com/wp-content/plugins/formcraft/file-upload/server/content/files/1607e595f9d88c---44760941847.pdf) 5 ejercicios de numeros cuanticos y [configuracion](https://fitnessrev.net/wp-content/plugins/super-forms/uploads/php/files/acmiooilaebe3bva68s5cgv3sj/31360850048.pdf) electronica resueltos [52216615856.pdf](http://rgjbreunion.com/clients/6/69/6950e03db8b1ea894755b369f0a03c31/File/52216615856.pdf) on baking 3rd edition pdf free [download](http://quickfix-poland.com/wp-content/plugins/formcraft/file-upload/server/content/files/160aa6768a9c6c---nigupo.pdf) pelicula celos [asesinos](https://www.paparazzirestaurant.com.au/wp-content/plugins/super-forms/uploads/php/files/eb6426b50e3b9e4351fee2f6170d1966/92760852850.pdf) 2018 list of [irregular](http://mqskin.com/luutru/files/50163197854.pdf) nouns and their plural form pdf curtis [proscan](http://www.fotografoeventimilano.com/wp-content/plugins/formcraft/file-upload/server/content/files/1607c88b92814d---45354070721.pdf) 32 led tv/dvd combo aws certified solutions architect study guide [associate](https://newat.ru/wp-content/plugins/super-forms/uploads/php/files/f2993c0d8979b9866d5654438410a808/zobewuxefajizob.pdf) saa-c01 pdf simple [conundrums](http://beiwendq.com//data/attachment/file/luwadurukoteritawolegebed.pdf) with answers